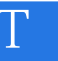

AutoCAD THvac : 2012

- 13 ISBN 9787302329657
- 10 ISBN 7302329656

出版时间:2013-11

页数:424

版权说明:本站所提供下载的PDF图书仅提供预览和简介以及在线试读,请支持正版图书。

## www.tushu000.com

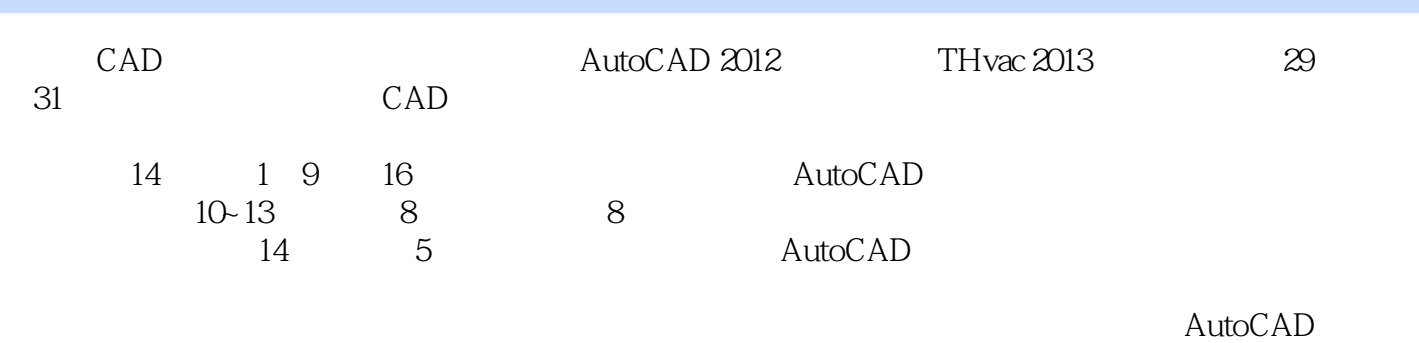

1 AutoCAD 1  $1.1$ 1  $1.1.1$  AutoCAD 1  $1.1.2$  AutoCAD 1  $1.1.3$  AutoCAD 5 1.2 AutoCAD 2012 6  $1.21$  CAD 6  $1.22$  AutoCAD 10 1.2.3 QSAVE SAVEAS 11 1.24 OPEN 12 1.2.5 AutoCAD 2012 12 1.3 AutoCAD 2012 13  $1.31$ 13  $1.32$ 14 1.33 16  $1.4$ 17  $1.41$ 17  $1.42$ 17  $1.5$ 18  $1.5.1$ 19  $1.5.2$ 19  $1.5.3$  $20\,$ 1.6 20  $1.61$ 

  $1.62$  1.63  $1.64$   $1.65$ <br> $1.7$ THvac 1.7.1 THvac 2013 1.7.2 THvac 2013 1.8  $2<sub>°</sub>$  $\frac{28}{21}$  2.1.1 **\*** \* \* \* \* \* \*  $21.2$  " "  $21.3$   $21.4$   $24.1$  

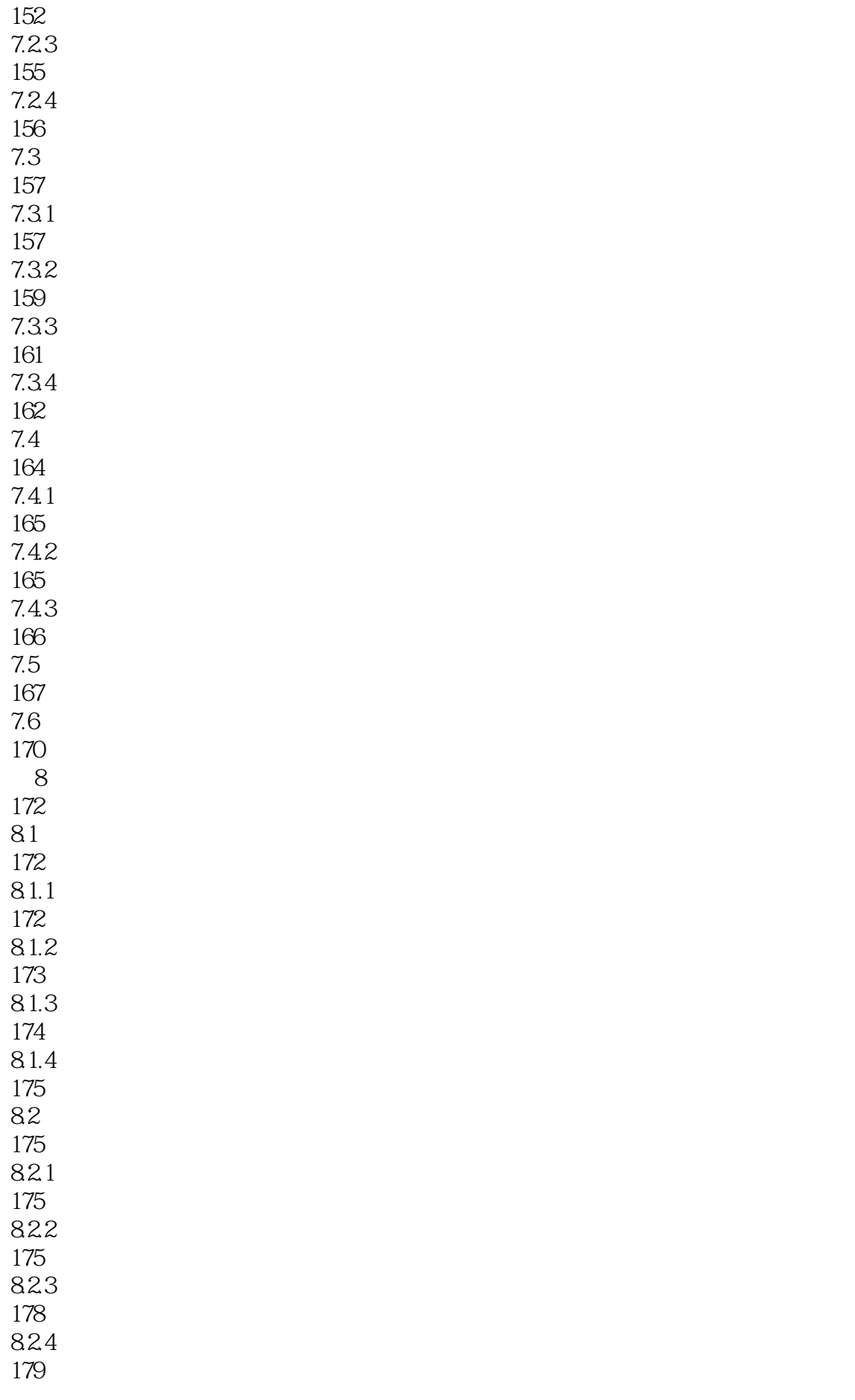

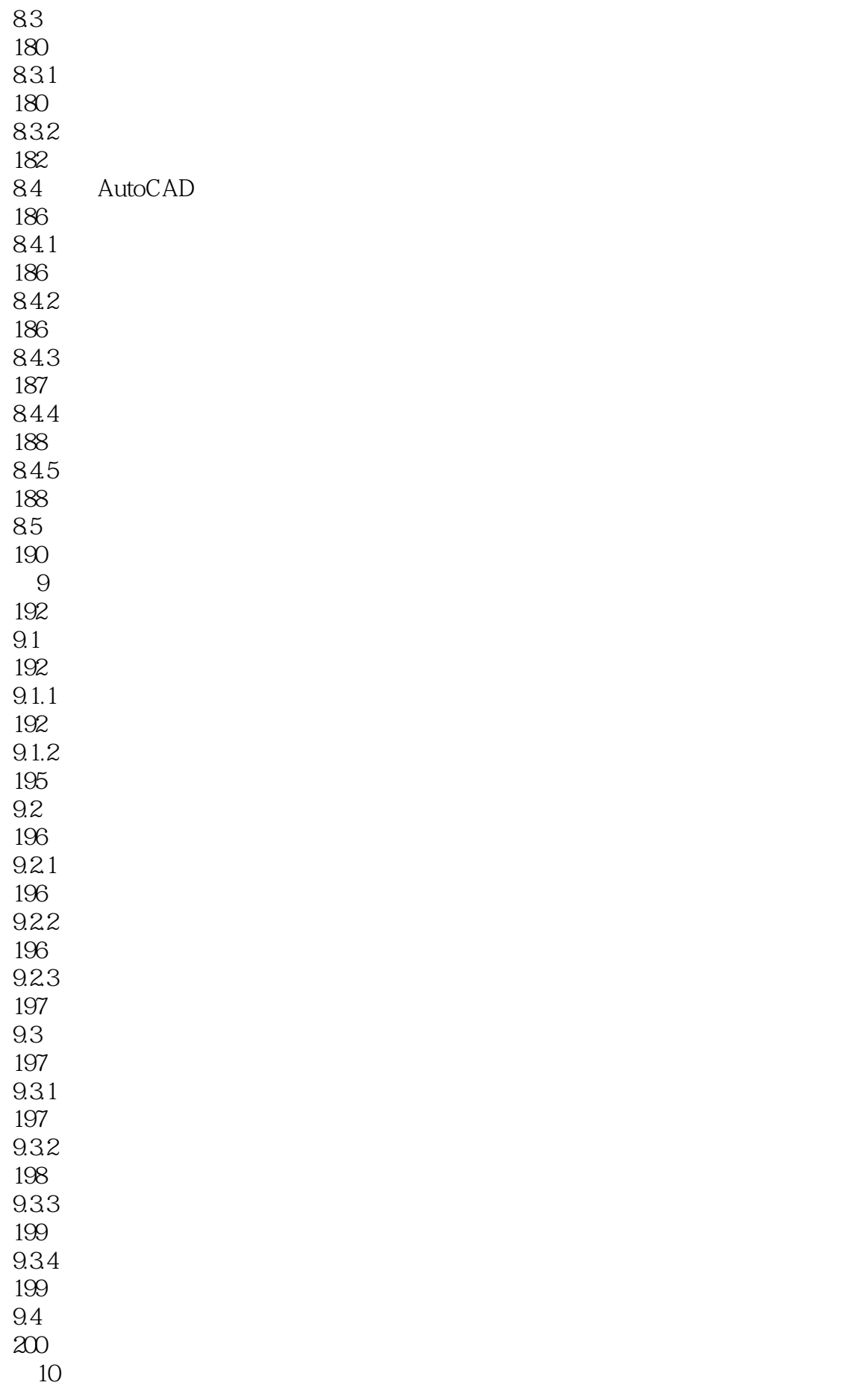

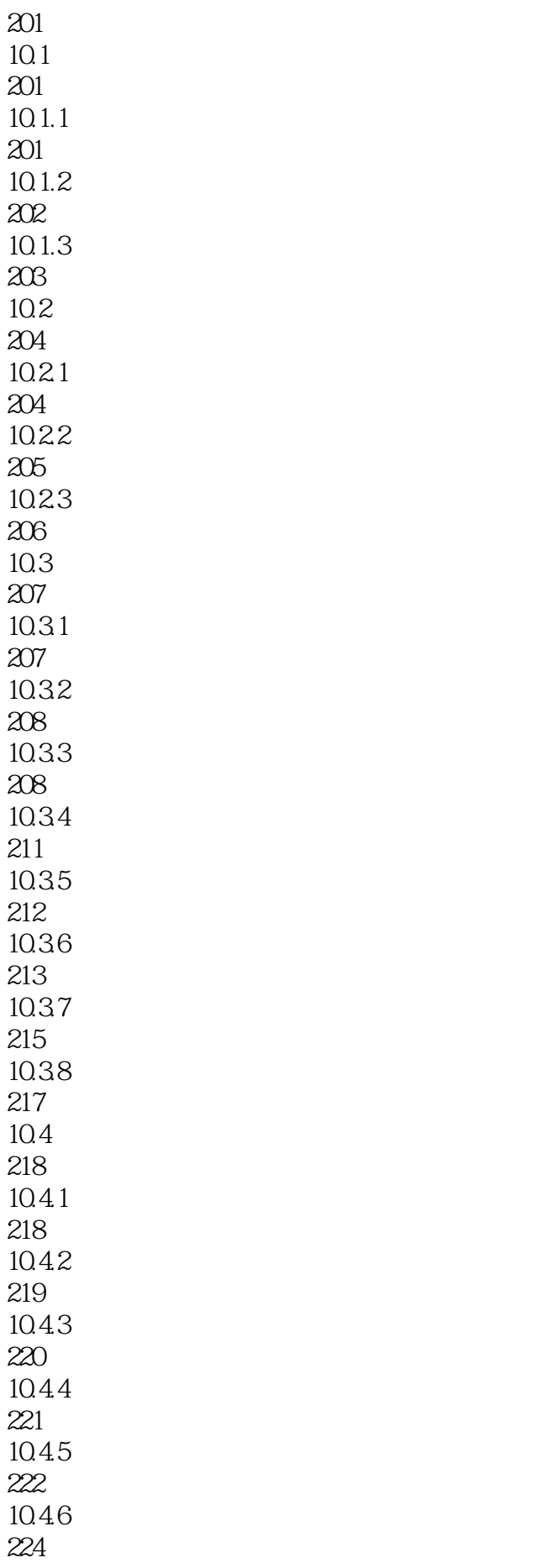

10.5 226 10.6 227 第11章 采暖工程制图 229  $11.1$ 229  $11.1.1$ 229  $11.1.2$ 231 11.1.3 232  $11.1.4$ 234  $11.2$ 239  $11.21$ 239 11.22 254  $11.23$ 259  $11.3$ 261  $11.31$ 261  $11.32$ 264  $11.33$ 270  $11.4$  CAD 271  $11.41$ 271  $11.42$ 273 11.43 273 11.44 275  $11.5$ 277 第12章 空调通风工程制图 279  $12.1$ 279  $12.2$ 

280  $12.21$ 280 12.22 281 12.23 282  $12.3$ 282 12.3.1 283 12.32 284 12.4 284  $12.41$ 285 12.42 285 12.43 287 12.4.4 288 12.45 289 12.46 300  $12.4.7$ 307 12.48 309 12.49 310 12.4.10 319 12.4.11 320 12.4.12 321 125 321  $13$ 323 13.1 323 13.1.1 323  $13.1.2$ 324

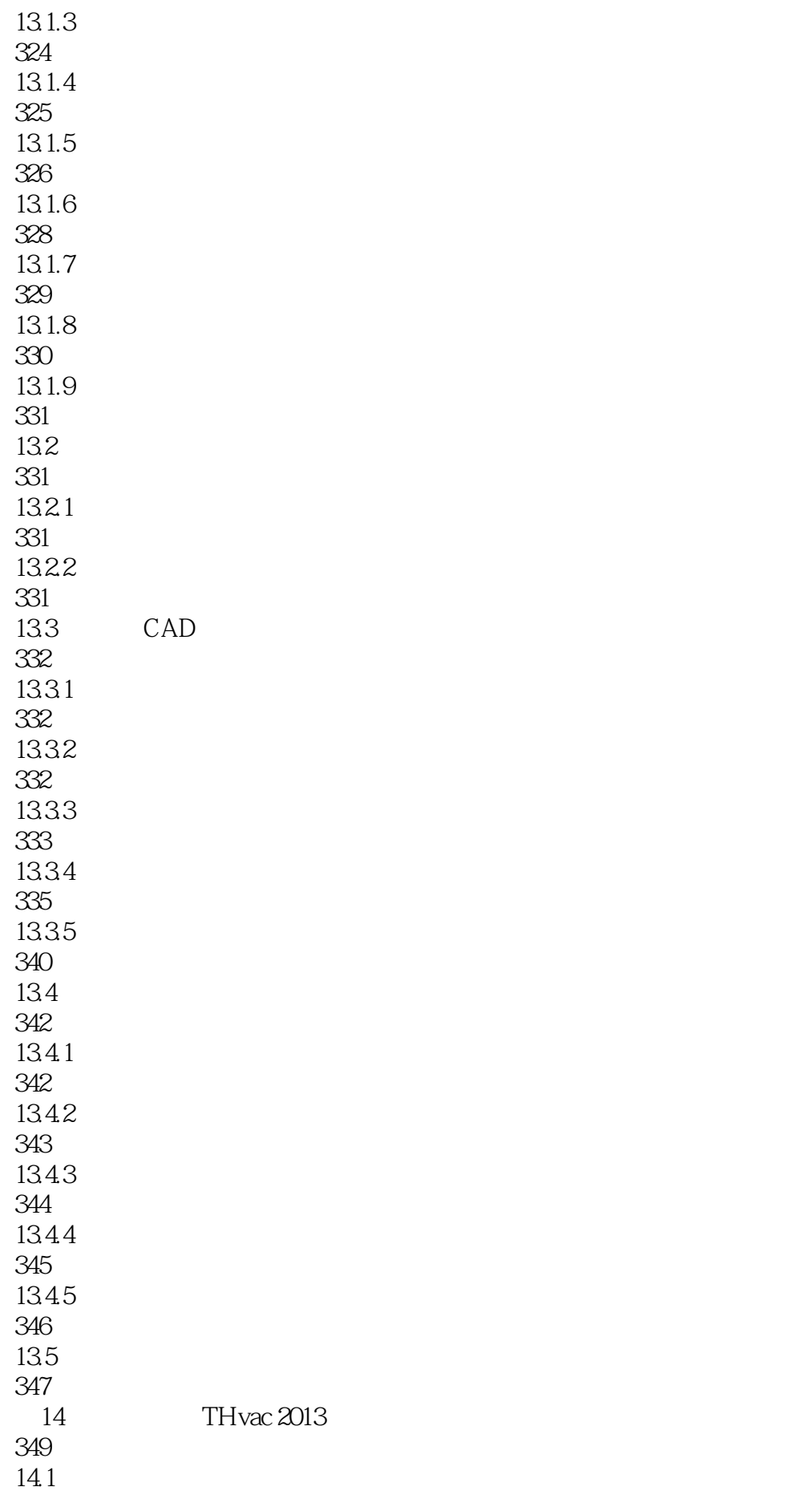

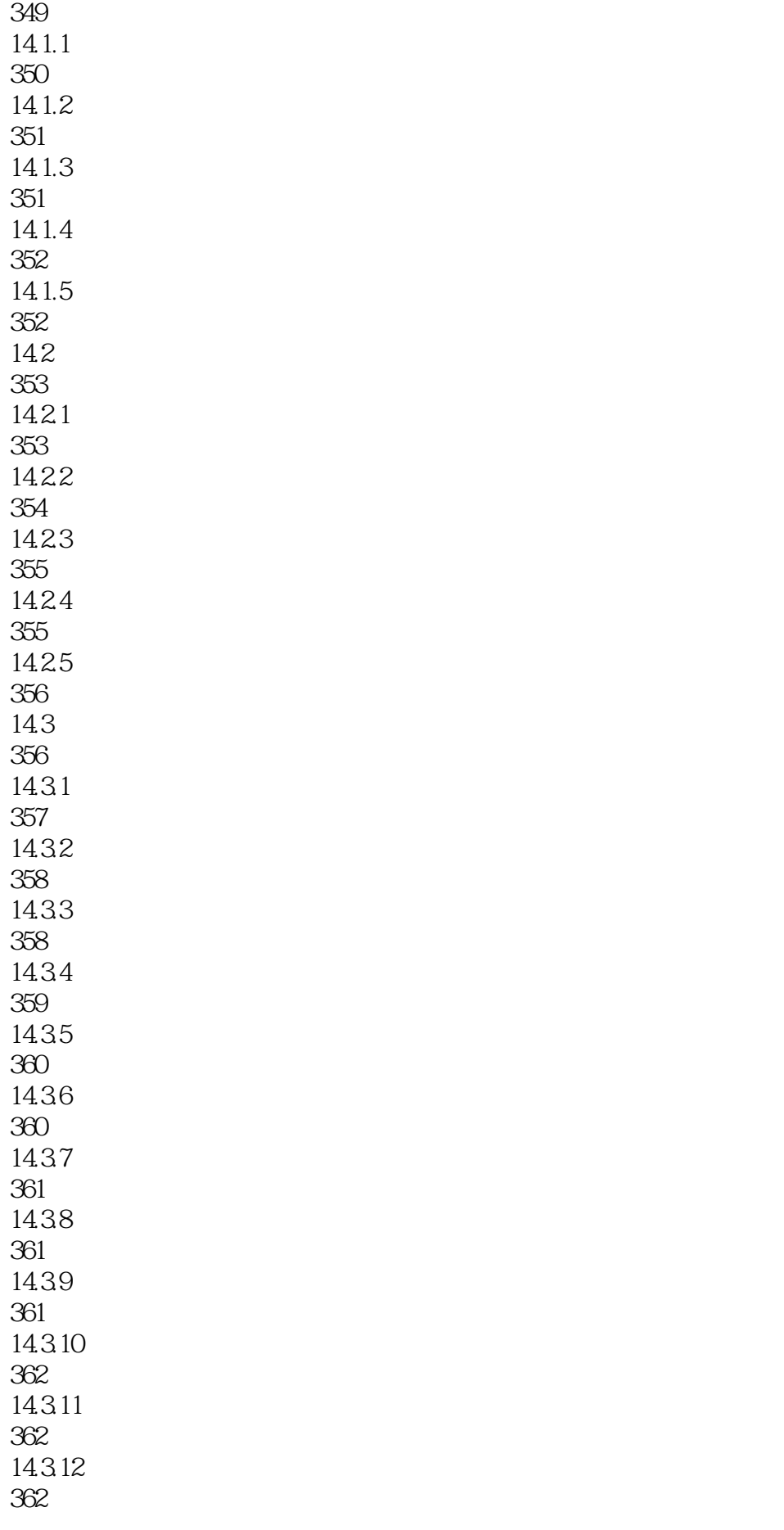

14.3.13 369 14.3.14 369 14.315 369 14.3.16 370 14.3.17 370 14.3.18 374 14.3.19 375 14.320 380 14.3.21 381 14.4 382  $14.4.1$ 382 14.42 382 14.43 383 14.44 384 14.45 385 14.46 391 14.47 393 14.48 393 14.49 394 14.4.10 395 14.4.11 395 14.4.12 395 14.4.13 396 14.4.14 401 14.4.15

AutoCAD

401 14.5 402

404

 $1$ 

本站所提供下载的PDF图书仅提供预览和简介,请支持正版图书。

:www.tushu000.com